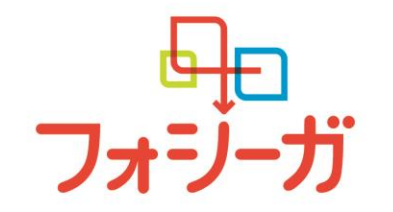

## 第 7 回肝臓と糖尿病・代謝研究会 in 愛媛

**FOR TODAY.<br>FOR TOMORROW.** 

**20201t** 謹啓 時下、先生におかれましては、益々ご清祥のこととお慶び申し上げます。 さて、この度、下記の要領で「第 **7** 回肝臓と糖尿病・代謝研究会 **in** 愛媛」を開催させて頂くこととなりました。 先生方におかれましてはご多用の折、誠に恐縮に存じますが、 **何卒、ご出席賜ります様お願い申し上げます。** インディング インディング インディング にっぽん 謹白

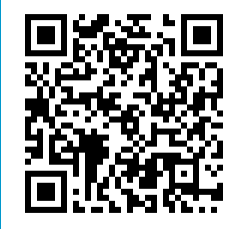

事前登録用 2 次元コード

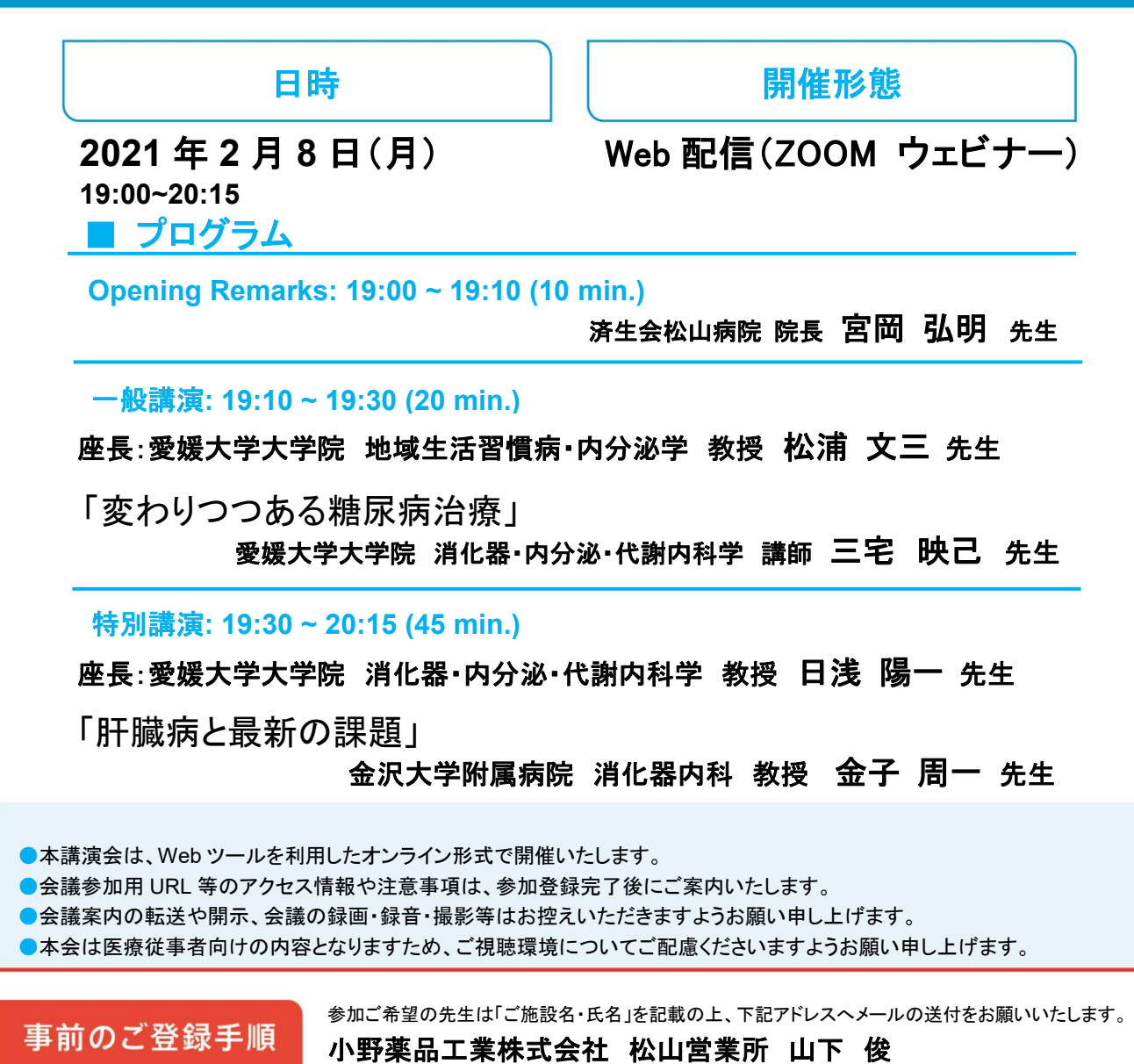

お申込み期限:**2** 月 **5**日(金) **shu.yamashita@ono.co.jp** 〈Zoom〉お申込み完了後、開催 URL をご連絡いたします。

主催: 小野薬品工業株式会社 アストラゼネカ株式会社

## 講演会タイトル

第 7 回肝臓と糖尿病・代謝研究会 in 愛媛

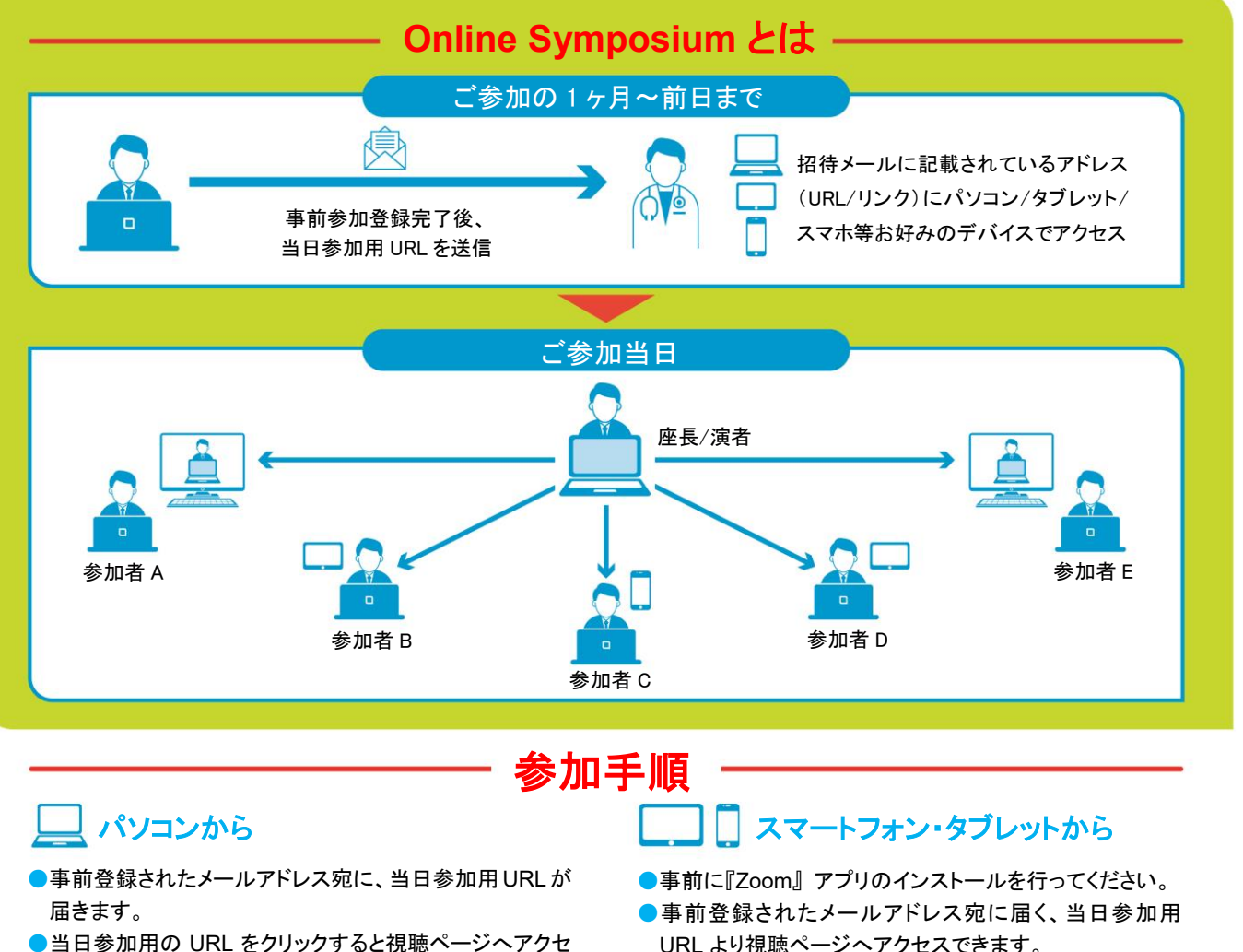

- ●当日参加用の URL をクリックすると視聴ページへアクセ スできます。
- ●ブラウザが立ち上がり Zoom クライアントのインストール が促されますが、「Zoom ミーティングに参加する」または 「ブラウザから参加」を選択いただければ、インストール せずにご視聴可能です。
- ご参加時には、「お名前、ご施設名」ご入力の ご協力をよろしくお願い申し上げます。

FOR TODAY. **FOR TOMORROW.** 

※サインイン・サインアップは必須ではありません

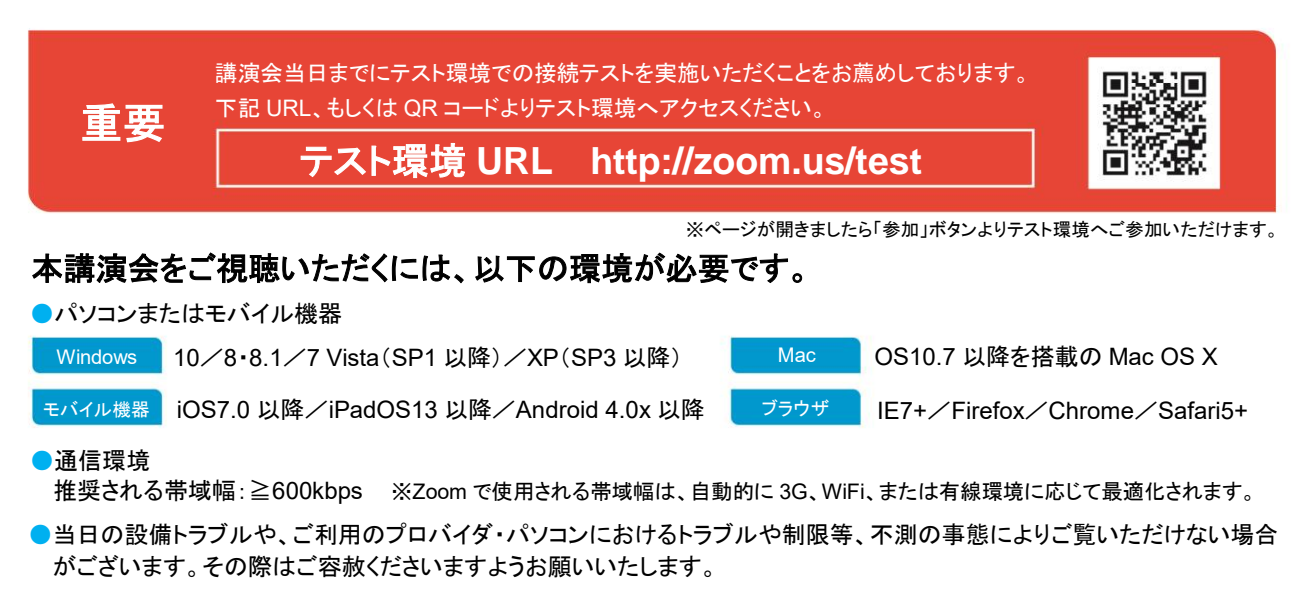

※iPhone/iPad は Apple Inc.の商標です。Android は Google Inc.の商標です。